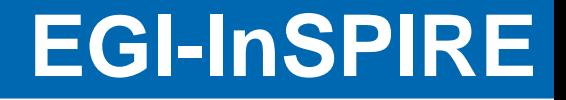

# **Ganga and DIANE User Tools for EGI Applications**

Dan van der Ster, CERN IT-ES *EGI Technical Forum 2010 16 September 2010*

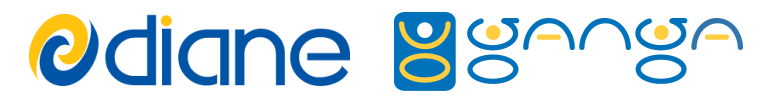

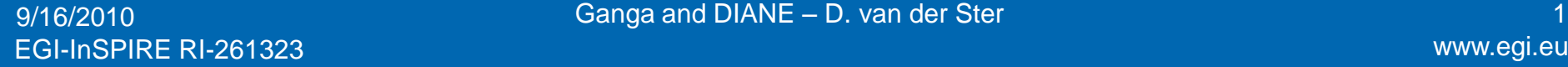

9/16/2010 Ganga and DIANE – D. van der Ster

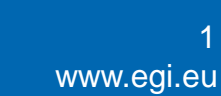

e-infrastructure

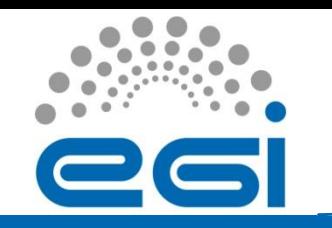

# **Overview**

- Motivation for Application Tools
- Ganga and DIANE: Overview of these tools and recent developments
- Example users: heavy and small user communities
- How to get started...

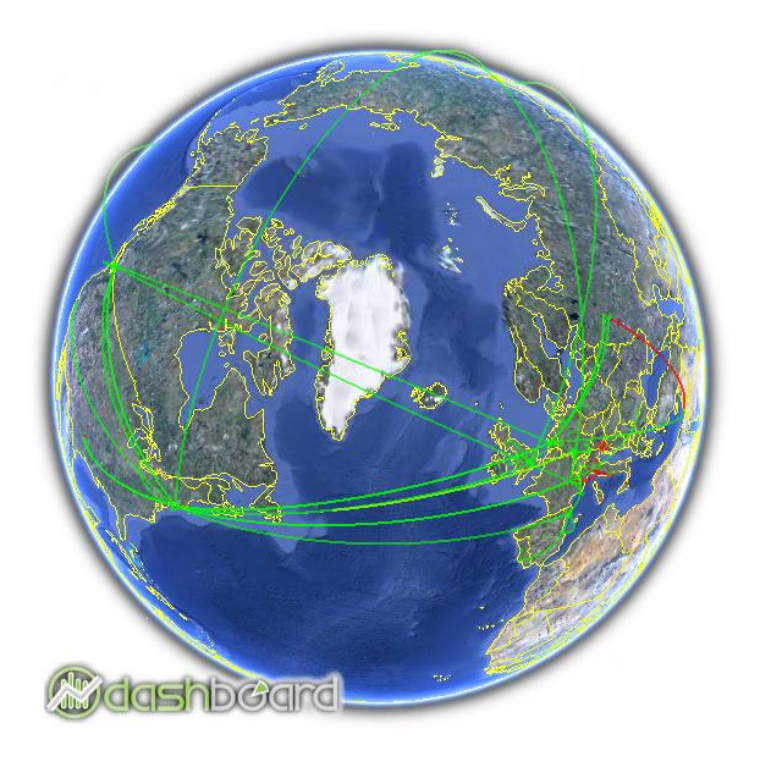

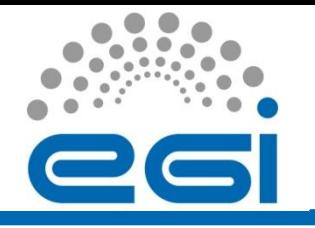

## How to Enable the Grid Application Builders and End-users?

- The Grid fabric can be large and complex
- We have a stable and mature middleware, but taking full advantage of it can require specialized knowledge
- We therefore have a need for tools to enable both end-users and application builders
- This talk is about two such tools from the EGEE RESPECT programme:

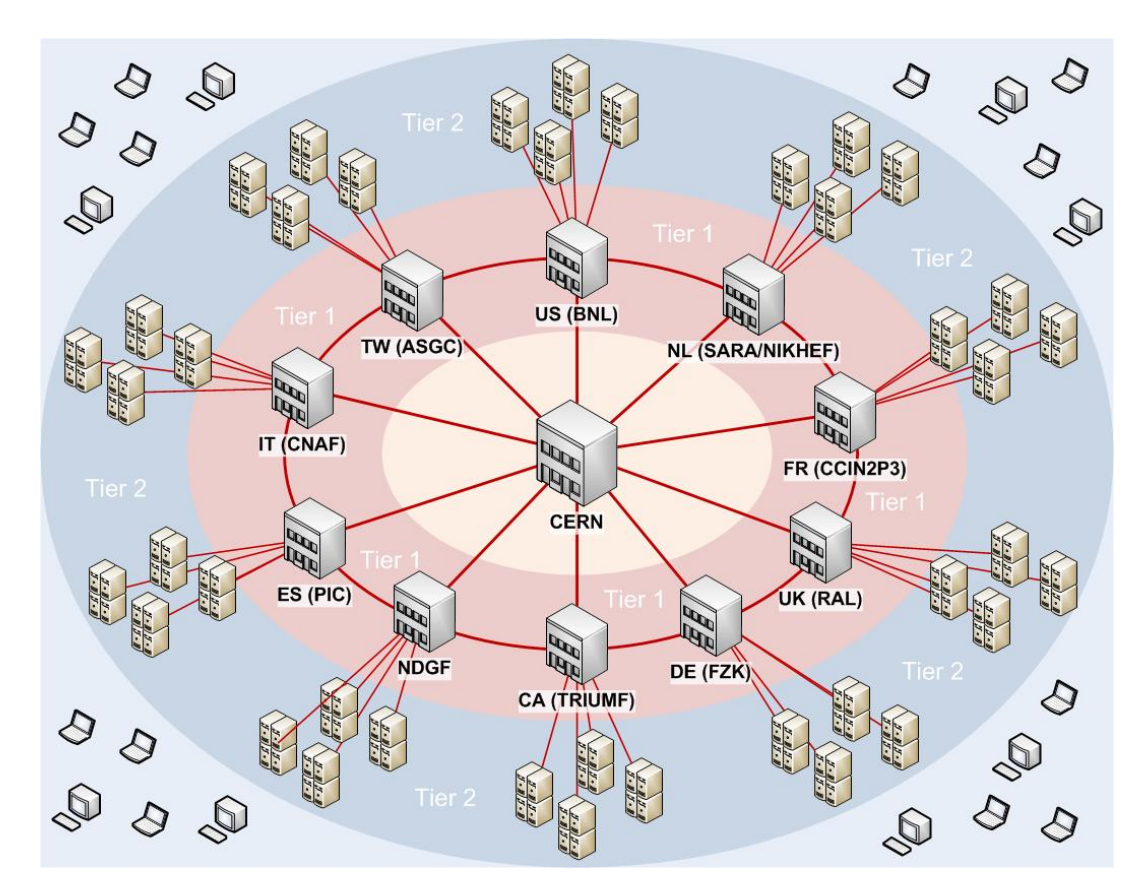

**Ganga** and **DIANE** *Figure: Structure of the ATLAS Grid Resources*

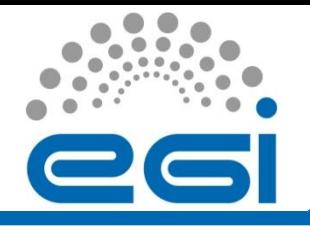

# Motivation for a Grid Front-end

- Users want:
	- Development on the laptop; full analysis on "The Grid™".
	- To get results quickly, utilizing all of the resources available, wherever they are.
	- A familiar and consistent user interface to all of the resources.
- Users don't want:
	- To know the details of the grids or the resources.
	- To learn yet another tool in order to access some resources
	- To have to reconfigure their application to run on different resources.

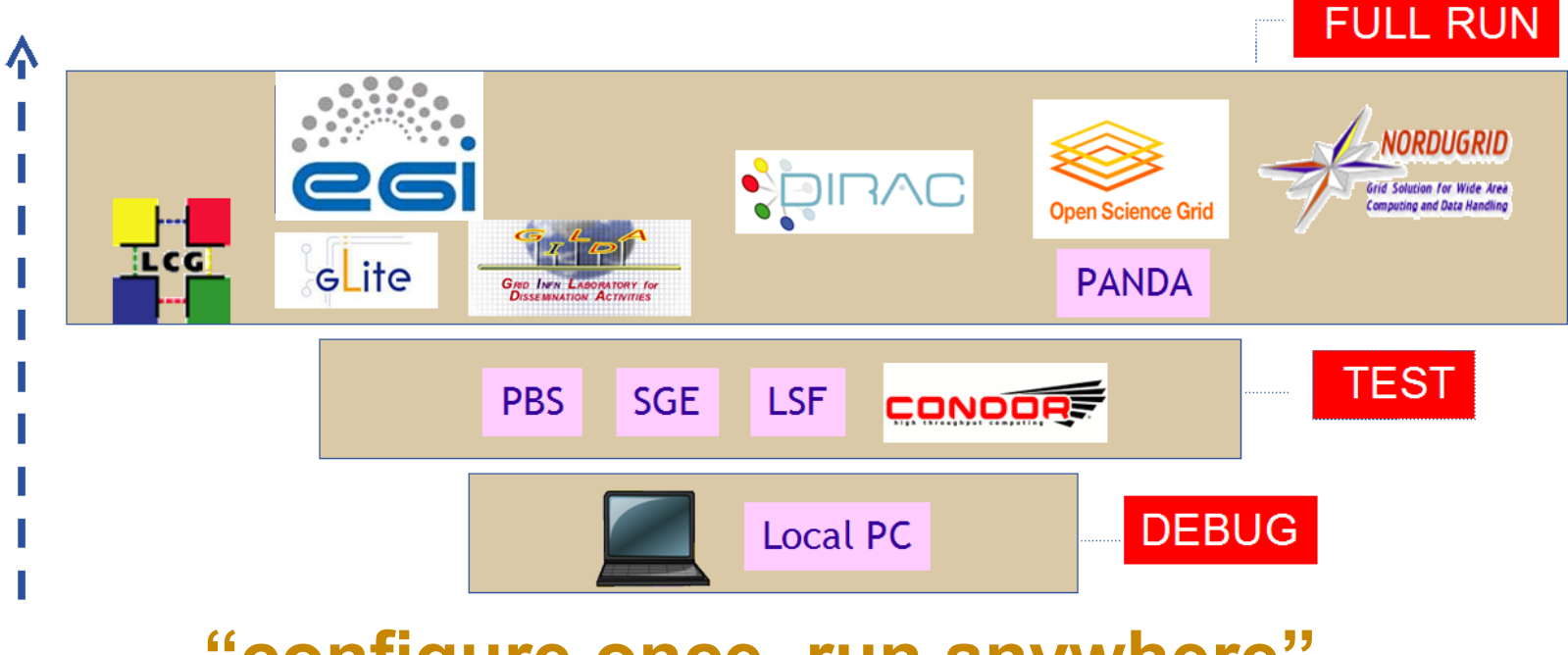

## **"configure once, run anywhere"**

EGI-InSPIRE RI-261323 www.egi.eu

9/16/2010 Ganga and DIANE – D. van der Ster

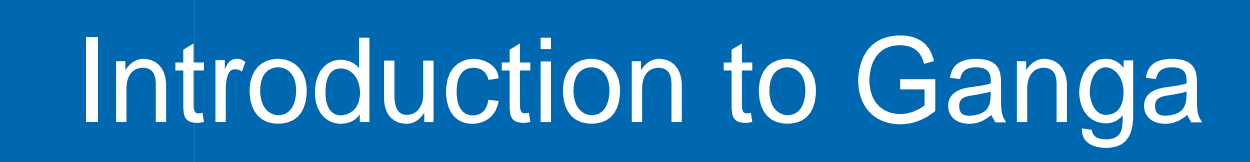

• Ganga is a job management tool for end-users

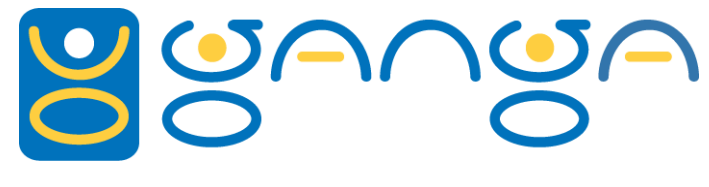

- Run locally, on batch, and on The Grid.
- Job mgmt: Repository, Template, Copy, Retry, Kill
- Ganga is a powerful tool for developing Grid Applications
	- Python API exposes all Ganga functionality
	- Plugin architecture to add new applications, backends, or generic features
- Ganga is used actively in by the heavy users LHCb and ATLAS and by other VOs
	- Experiment-specific plugins are included.
- Ganga is an open source community-driven project:
	- Core development is joint between the heavy users
	- Mature and stable, with an organized development process
	- Developer community meets regularly: upcoming developer days in Munich later this month.

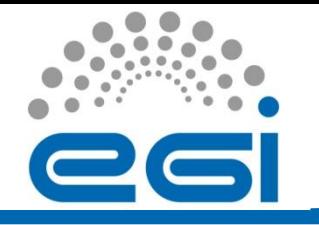

# Ganga User Interfaces

Choose your own interface: CLI, GUI, or Scripting.

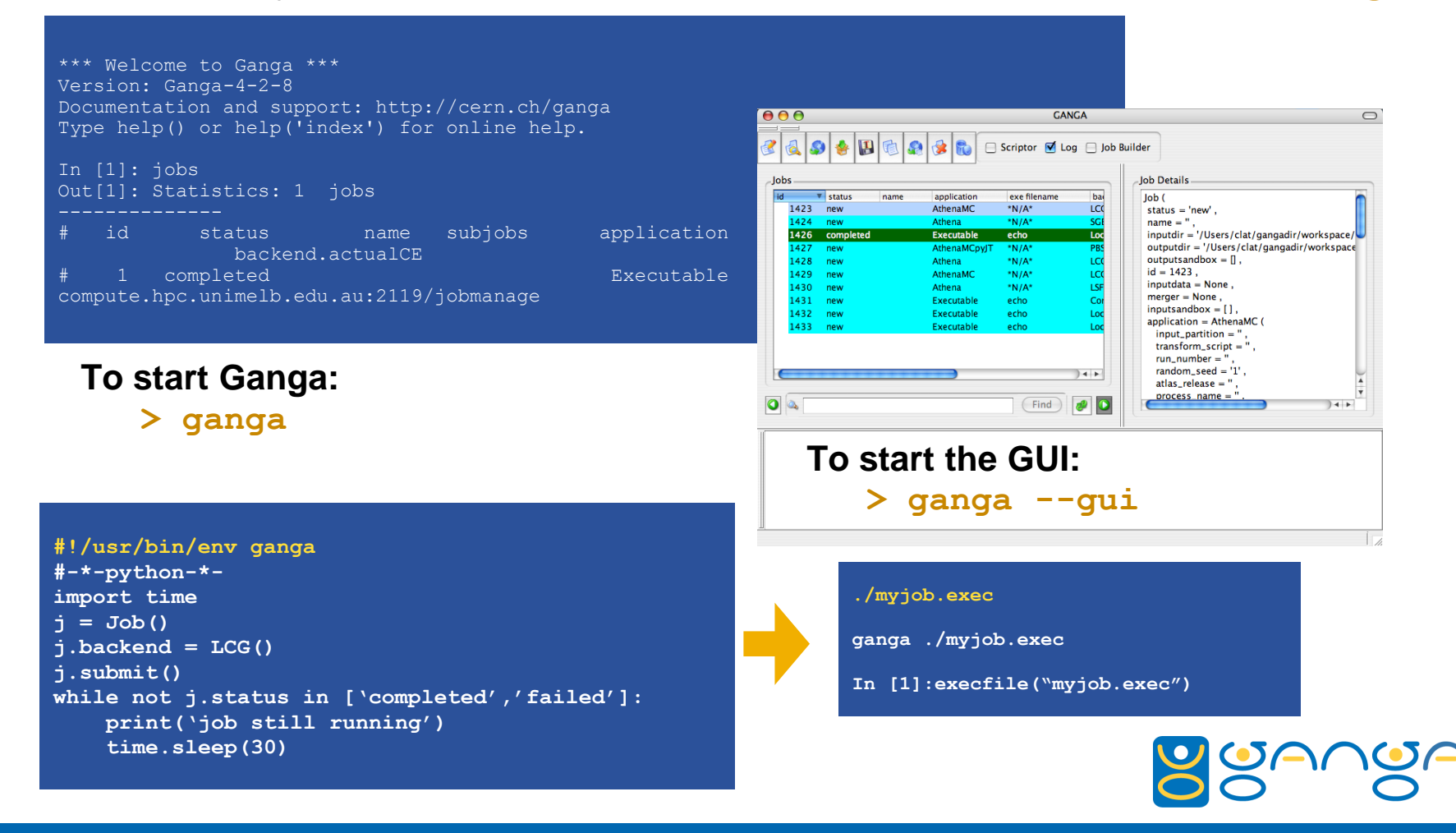

### EGI-InSPIRE RI-261323 www.egi.eu

#### 9/16/2010 Ganga and DIANE – D. van der Ster 6

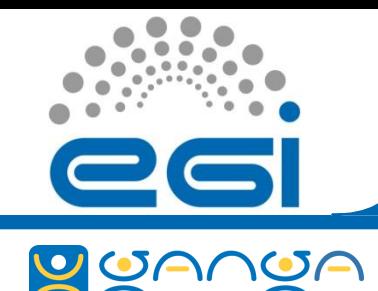

# Ganga Job Management

## **What's in a Ganga Job?**

#### **Run the default job locally:**

Job().submit()

#### **Default job on the EGEE grid:**

Job(backend=LCG()).submit()

#### **Listing of the existing jobs:**

jobs

**Get help (e.g. on a job):**

help(jobs)

#### **Display the nth job:**

jobs(n)

#### **Job splitting**

j=Job(splitter=ArgSplitter([[str(i)] for i in xrange(10)])).submit()

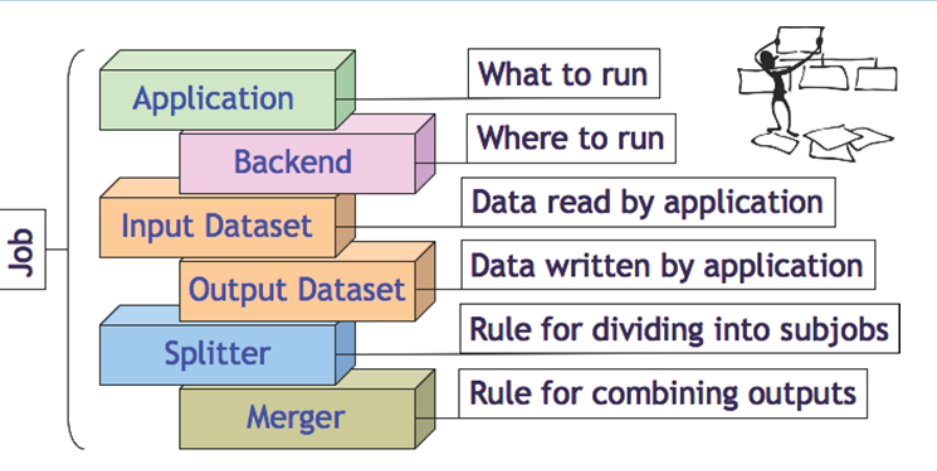

**Copy and resubmit the nth job:** jobs(n).copy().submit() **Copy and submit to another grid:**  $j = jobs(n)$ .copy() j.backend=DIRAC() j.submit() **Kill and remove the nth job:** job(n).kill()

job(n).remove()

EGI-InSPIRE RI-261323 www.egi.eu

9/16/2010 Ganga and DIANE – D. van der Ster

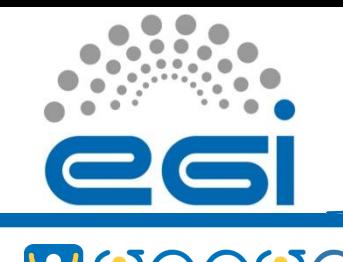

## Recent Ganga Developments

- High performance job repository
	- Lazy loading for fast startup time
	- XML files to improved reliability and error recovery
- New Monitoring plugins
	- ActiveMQ-based monitoring plugins for general job monitoring and for experiment plugins (e.g. ATLAS)
- Error Reporting Tool
	- Interactive command to send a job error report to a user support team
	- Bundles job and environment info and uploads to a secure server

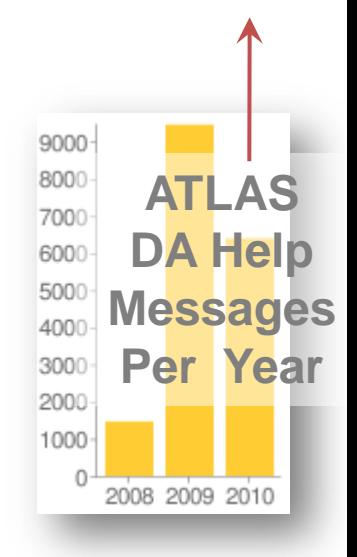

# DIANE Overview

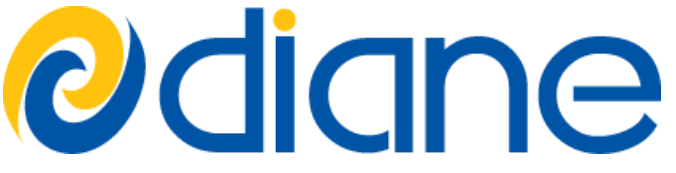

- DIANE is a framework for efficient control and scheduling of computations on a set of distributed worker nodes. It allows users to:
	- reduce the application execution time by using the resources more efficiently,
	- reduce the user work overhead by providing fully automatic execution and failure management,
	- efficiently integrate local and Grid resources.
- DIANE improves the reliability and efficiency of job execution by providing automatic **load balancing, fine-grained scheduling** and **failure recovery**.
- Project Leader: Jakub Moscicki Web: *<http://cern.ch/DIANE>*

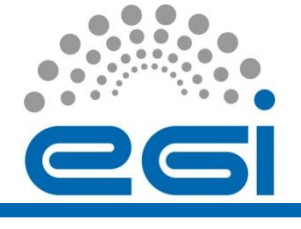

# DIANE Overview cont'd

**ediane** 

- DIANE operates at the user-level via a master and worker agents:
	- Master hosts the work units
	- Agents (pilots) are submitted via Ganga to any backend (Local, LSF, PBS, SGE, Condor, LCG (gLite WMS), etc…)
- Pluggable schedulers:
	- Embarassingly parallel tasks supported out of the box
	- DAG and workflow plugins available (see DAG4DIANE, MOTEUR)

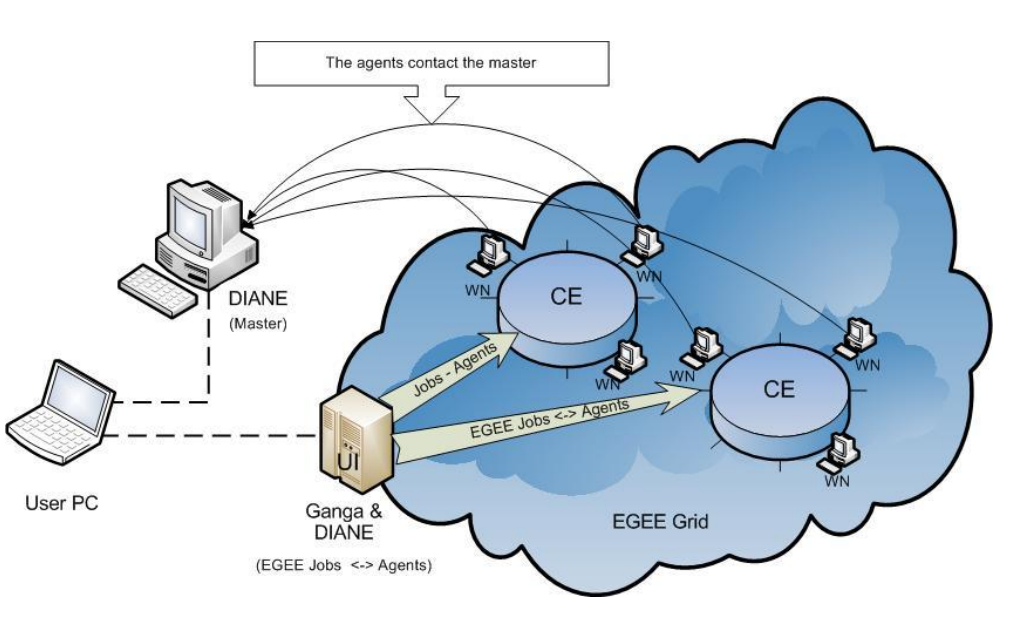

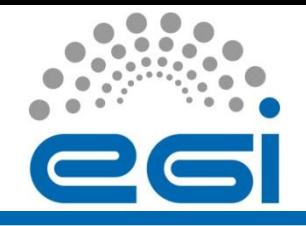

# The Ganga/DIANE Dashboard

- New system and interface for usage stats and also a new web job dashboard (alpha prototype)
- Available online at <http://gangamon.cern.ch/>

#### **Ganga Usage Stats in 2010 (until Sept 7)**

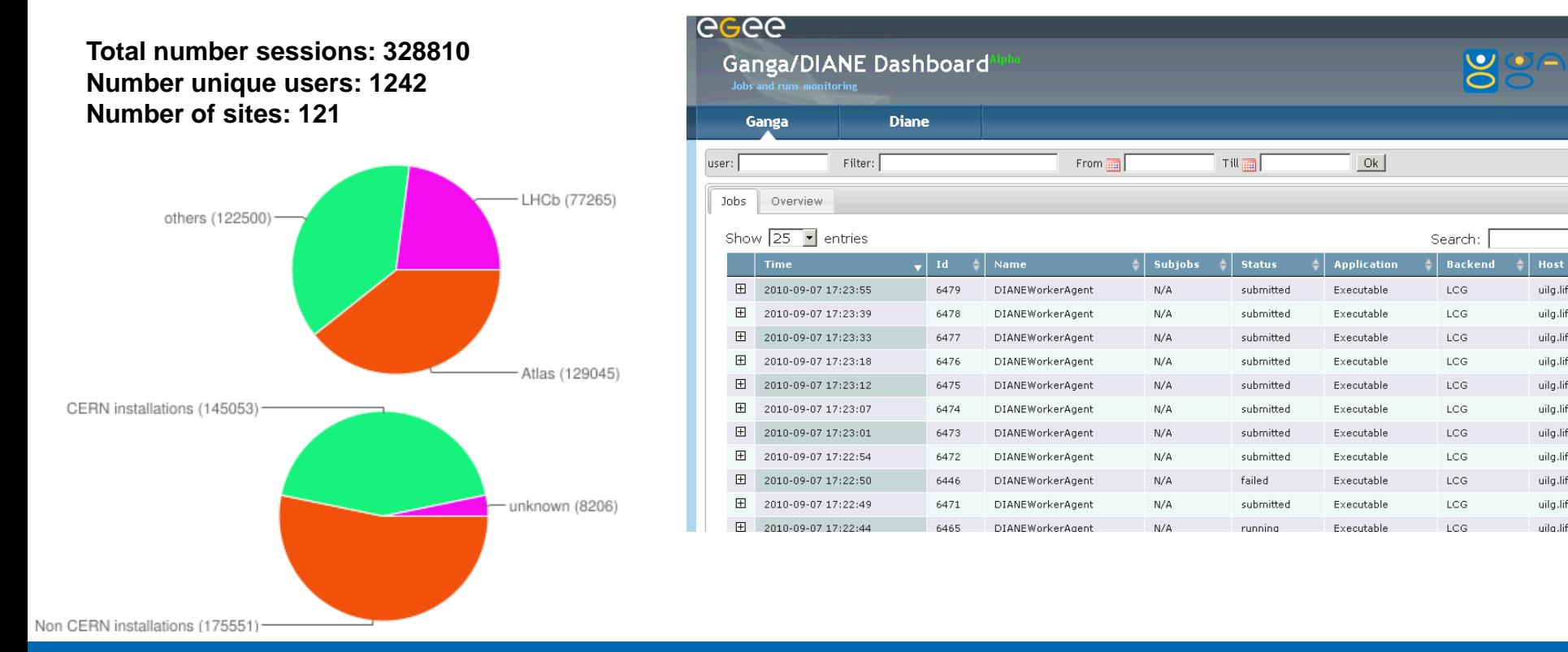

uilg.lifegr

uilg.lifegr

uilg.lifegr

uilg.lifegr

uilg.lifegr

uilg.lifegr

uilg.lifegr

uilg.lifegr

uilg.lifegr

uilg.lifegr

uila.lifear

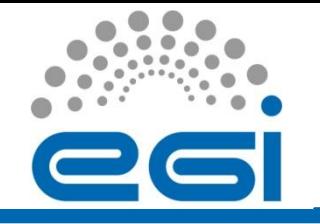

# Ganga and DIANE Users

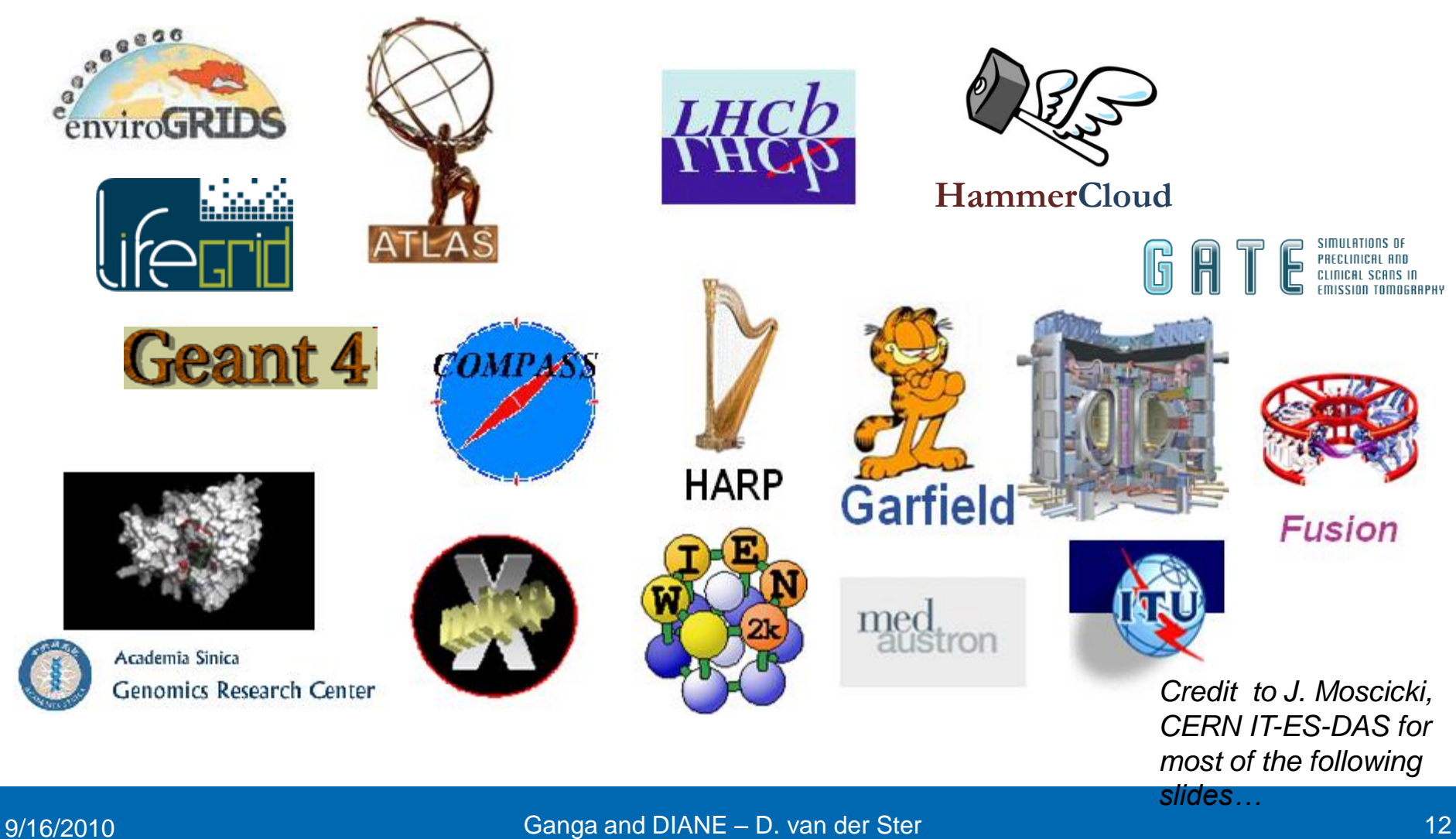

EGI-InSPIRE RI-261323 www.egi.eu

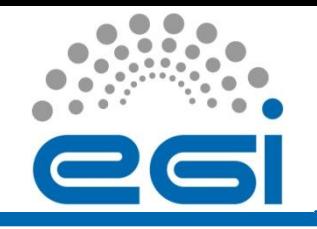

## HammerCloud: DA Testing Service

- HammerCloud (HC) is a distributed analysis testing system built around Ganga
	- Developed initially with ATLAS; now being extended to support CMS and LHCb as well
- HC tests:
	- frequent functional tests to validate the services
	- on-demand stress tests to commission new sites or give benchmarks for site comparisons
- Ex: ATLAS has invested more that 200,000 CPU-days of HC testing since late 2008

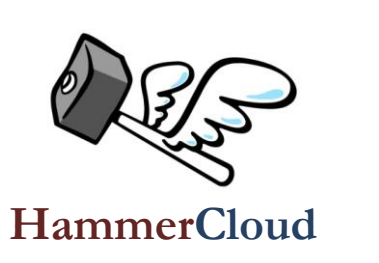

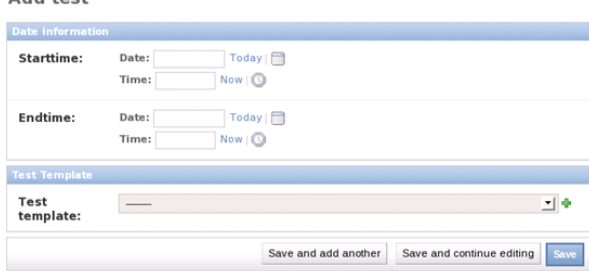

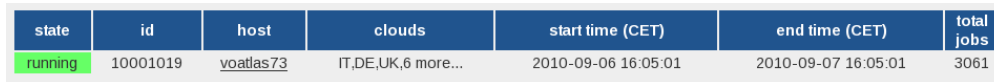

 $Add$  toot

Input type: DQ2\_LOCAL

Output DS: user.elmsheus.hc.10001019.\*

Input DS Patterns: mc09 7TeV\*merge.AOD\*r1306\* Ganga Job Template: /data/hammercloud/atlas/inputfiles/15.6.9/1569 LCG.tpl

Athena User Area: /data/hammercloud/atlas/inputfiles/15.6.9/UserAnalysis\_v1569.tar.gz

Athena Option file: /data/hammercloud/atlas/inputfiles/15.6.9/AnalysisSkeleton topOptions v1569.py

Test Template: 9 (functional) - UA 15.6.9 LCG DO2 Local

View Test Directory (for debugging)

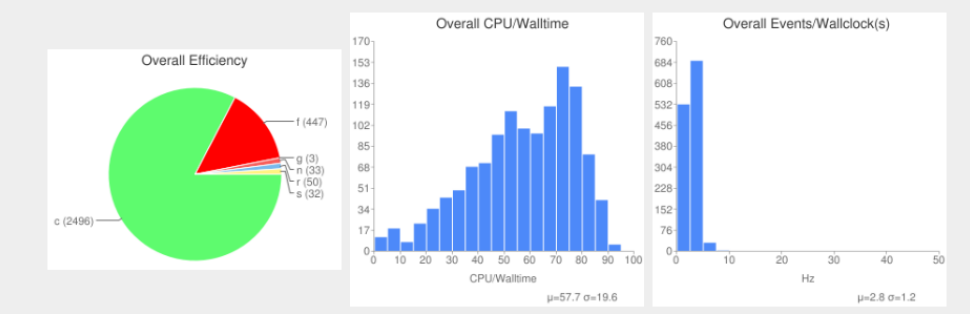

### Poster #23: **The HammerCloud Distributed Analysis Testing Service**

## **imense.com** Image Classification for Search

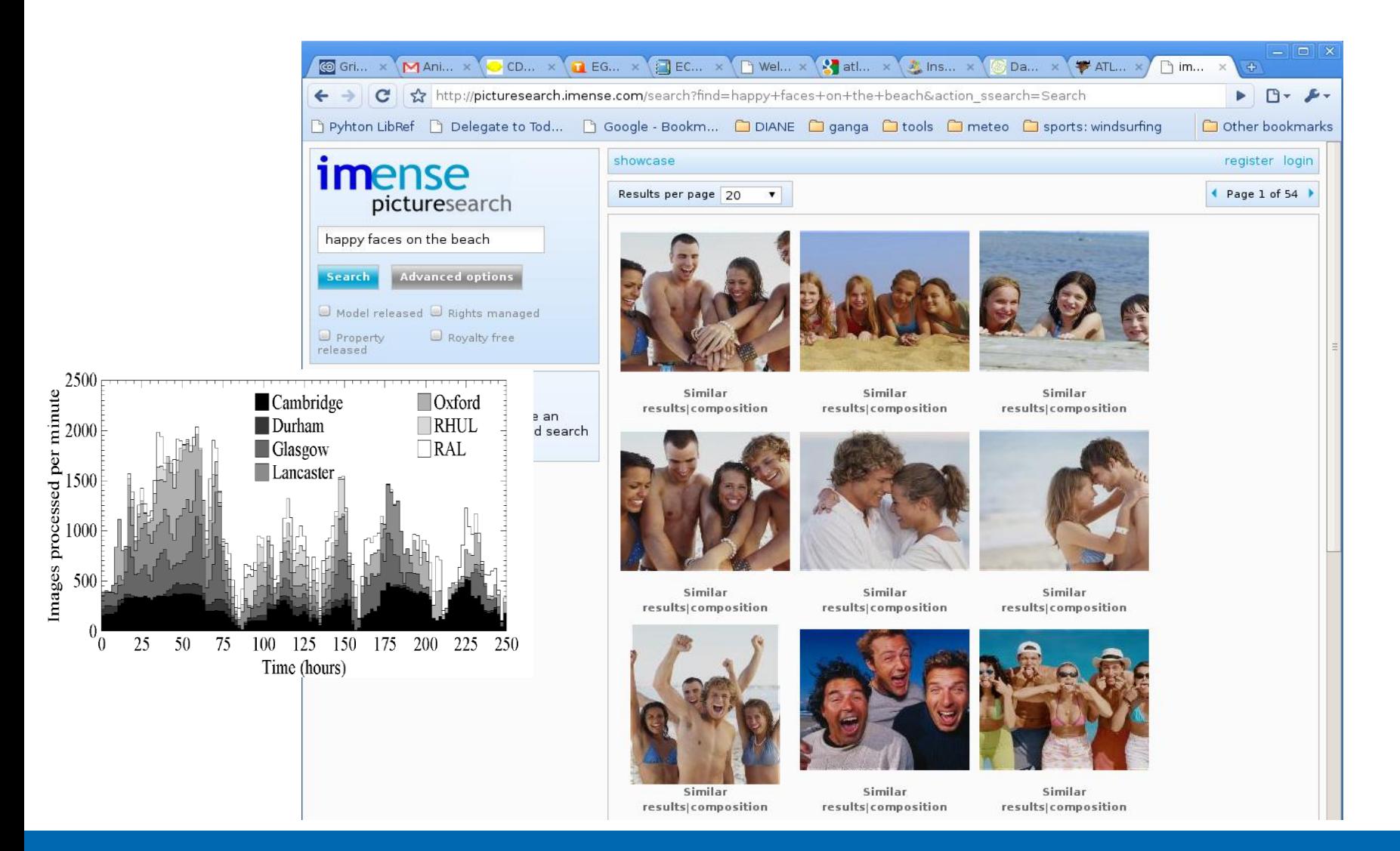

### EGI-InSPIRE RI-261323 www.egi.eu

#### 9/16/2010 Ganga and DIANE – D. van der Ster 14 Augustus 14 Augustus 14 Augustus 14

# QCD Thermodynamics

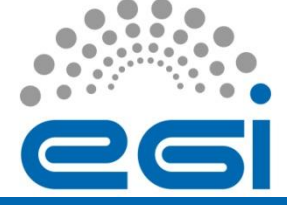

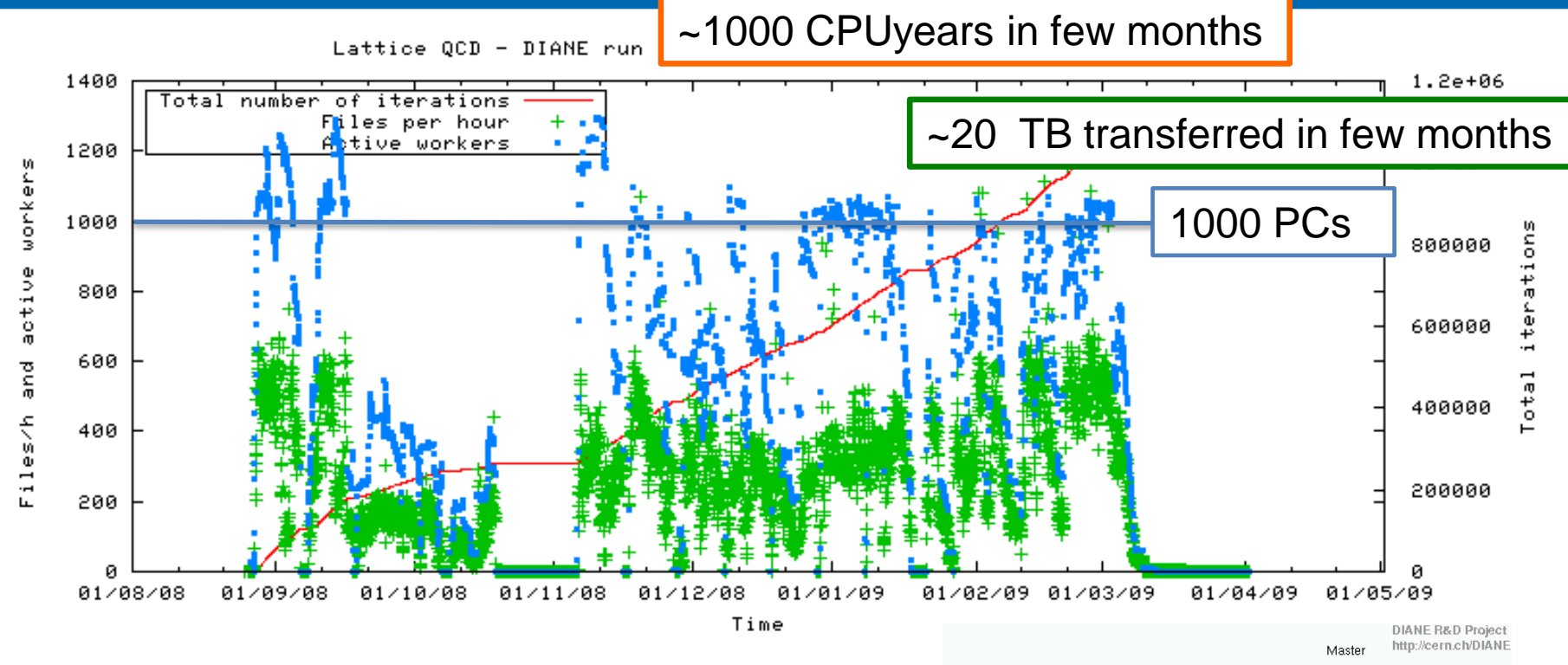

•Results regularly presented to leading conferences: •Lattice 2007, 2008 and 2009 by Ph. De Forcrand

(ETH and CERN)

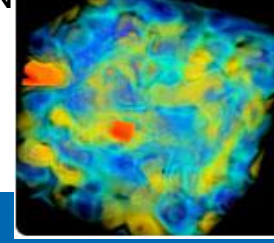

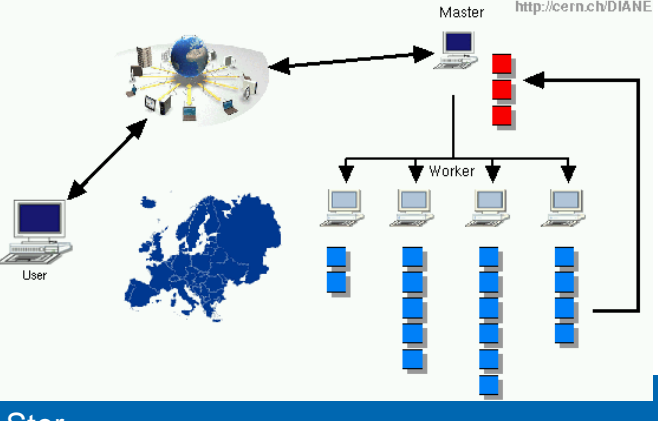

EGI-InSPIRE RI-261323 www.egi.eu

9/16/2010 Ganga and DIANE – D. van der Ster 15 Augustus 15 Augustus 15 Augustus 15 Augustus 15 Augustus 15 Augustus 15 Augustus 15 Augustus 15 Augustus 15 Augustus 15 Augustus 15 Augustus 16 Augustus 16 Augustus 16 Augustu

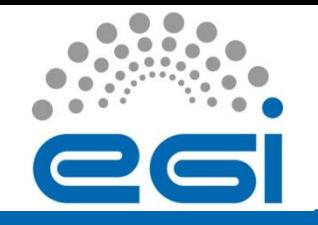

• DIANE and Ganga can be installed via simple installation scripts available online…

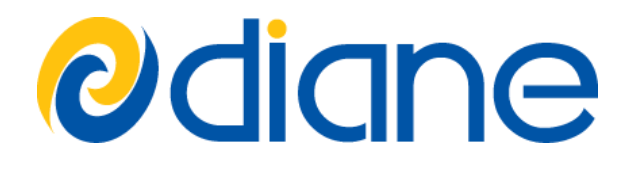

• Run these installation steps below to download and install DIANE:

mkdir ~/diane cd ~/diane wget http://cern.ch/diane/packages/diane-install python diane-install 2.0-beta20 ~/diane/install/2.0-beta20/bin/diane-env -d bash

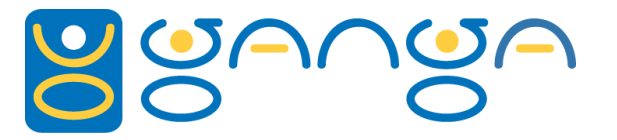

• Run installation steps below to download and install Ganga:

wget http://cern.ch/ganga/download/ganga-install python ganga-install [OPTIONS] VERSION

#### You can optionally install Ganga modules with:

--extern=GangaGUI,GangaPlotter

### Visit **cern.ch/DIANE** and **cern.ch/ganga** for more information…

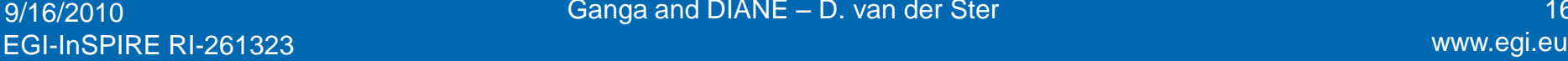

9/16/2010 Ganga and DIANE – D. van der Ster 16/16/2010 16/2010 16/2010 16/2010 16

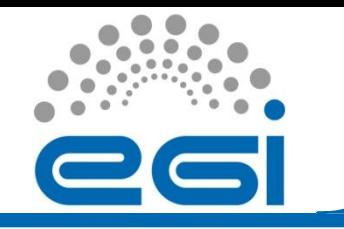

# **Summary**

- In the EGI era, enabling both end-users and application builders is a vital activity
- Ganga and DIANE are effective tools to scale up your scientific computations
	- Together they provide transparent and efficient usage of heterogeneous resources
- Startup overhead is relatively low. You can grid-enable your applications now!
- See poster #19 to learn more...